# **STUDI GELOMBANG KEJUT PADA PERSIMPANGAN JALAN DAN JALAN REL DENGAN MENGGUNAKAN EMP ATAS DASAR ANALISA HEADWAY (STUDI KASUS PERLINTASAN KERETA PURWOSARI JL. SLAMET RIYADI SURAKARTA)**

**Agus Sumarsono 1) , Amirotul MHM 2) , Ika Noviyanti 3)**

3) Mahasiswa Fakultas Teknik, Jurusan teknik Sipil, Universitas Sebelas Maret 1), 2) Pengajar Fakultas Teknik, Jurusan teknik Sipil, Universitas Sebelas Maret Jl. Ir. Sutami 36A, Surakarta 57126; Telp. 0271-634524. Email[: yantinoviika@gmail.com](mailto:yantinoviika@gmail.com)

#### **Abstract**

*Cross plot between the haighway with railway leads to queues and delays. This research is located at the cross rail Purwosari Jl. Slamet Riyadi Surakarta on the outside lane of traffic flow direction from west to east. Due to the cross This causes traffic to be disrupted and also the formation of a shock wave. This study aims to find the value of the PCE headway ratio method and analyze shock waves based on the value obtained from the PCE headway ratio method. The research was conducted on Wednesday with the data collection period morning (06:00 to 9:00 hours), day (hours 11:00 to 13:30) and evening (jam15.30-18.00). calculations based on Greenshields linear model. Based on the analysis obtained value PCE for motorcycles* (*MC*) 0.42, *large vehicles* (*HV*) 1.34. In the calculation ratiogenerated the greatest value  $\omega$ ab =4.745 km/h,  $\omega$ cb =10.641  $km/b$ , and  $\omega$ ac = 6.977 km/h with a delay of  $Q = 0.264$  km and a normalization of T = 3.76 minutes for the outside lane. While the *calculation for the inlane obtained*  $\omega$ *ab = 2 732 km/h,*  $\omega$ *cb = 12.201 km/h, and*  $\omega$ *ac = 11 771 km/h with a delay of*  $Q = 0274$  *km and a normalization of T = 2.74 minutes for the inlane.* 

**Keywords:** *Shock Wave, PCE, Headway Ratio, Linier Greenshields Method*

#### **Abstrak**

Pertemuan antara jalan dengan jalan rel menyebabkan terjadinya antrian dan tundaan. Penelitian ini berlokasi di persilangan KA Purwosari Jl. Slamet Riyadi Surakarta pada lajur luar arah arus lalu lintas dari barat ke timur. Akibat adanya persilangan ini menyebabkan arus lalu lintas menjadi terganggu dan juga terbentuknya gelombang kejut *(Shock Wave).* Penelitian ini bertujuan untuk mencari nilai emp dengan metode *rasio headway* dan menganalisis gelombang kejut berdasarkan nilai emp kendaraan yang didapatkan dari metode *rasio headway* . Penelitian ini dilakukan pada hari rabu dengan periode pengambilan data pagi (jam 06.00-09.00), siang (jam 11.00-13.30) dan sore (jam15.30-18.00). Perhitungan berdasarkan model *linier Greenshields.* Berdasarkan analisis didapatkan nilai emp untuk sepeda motor (MC) 0,42 sementara untuk kendaraan besar (HV) 1,34. Pada perhitungan diperoleh nilai selombang kejut terbesar ωab=4,745 km/jam, ωcb= 10,641 km/jam, dan ωac=6,977 km/jam dengan tundaan Q= 0.264 km dan waktu penormalan T= 3,76 menit untuk lajur luar. Sedangkan perhitungan untuk lajur dalam diperoleh ωab=2,732 km/jam, ωcb= 12,201 km/jam, dan ωac=11,771 km/jam dengan tundaan Q= 0.274 km dan waktu penormalan T= 2,74 menit untuk lajur dalam.

**Kata kunci:** Gelombang Kejut, emp, Rasio *Headway,* Metode *Linier Greenshields*

# **PENDAHULUAN**

Jalan Slamet Riyadi adalah jalan yang teletak di kota Surakarta yang menghubungkan dengan kota Boyolali, Salatiga dan Semarang. Namun karena adanya perlintasan rel kereta api menyebabkan mobilitas menjadi terganggu yaitu kendaraan berhenti, kecepatan menurun, kerapatan meningkat sehingga terjadi antrian. Gerakan arus lalu lintas yang terjadi pada saat pintu perlintasan ditutup inilah yang disebut dengan gelombang kejut.

Penelitian dilakukan pada persimpangan antara jalan dan jalan rel Jl. Slamet Riyadi yaitu pada jalur ke Solo. Lokasi tersebut dipilih karena arus yang melintas jalan tersebut sangat padat terutama pada jam-jam sibuk. Pada penelitian ini peneliti menggunakan emp atas dasar metode rasio headway yaitu dengan menggunakan emp daerah yang diteliti. Penelitian ini dianalisis berdasarkan model linier *Greenshields* yang kemudian akan digunakan untuk perhitungan besar gelombang kejut yang terjadi lokasi penelitian.

## **LANDASAN TEORI**

## **Metode Rasio Headway**

Metode Rasio Headway adalah salah satu cara untuk menentukan nilai emp kendaraan. Menurut R.J. Salter dalam bukunya *"Highway Traffic Analysis and Design"*, nilai emp didapat dengan mencatat waktu antara *(time headway)* antara kendaraan yang berurutan pada saat kendaraan-kendaraan tersebut melewati suatu titik yang telah ditentukan. Ilustrasi perhitungan *time headway* dapat dilihat dalam gambar 1, sedangkan untuk menghitung *time headway* dilakukan dengan langkah sebagai berikut:

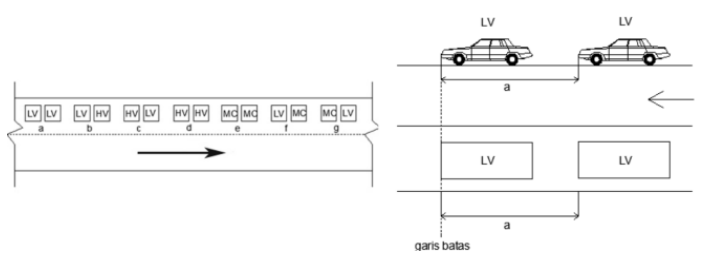

Gambar 1. Kombinasi pasangan kendaraan yang ditinjau dan contoh cara pencatatan *time headway* LV-LV

Dimana pencatatan yang dilakukan adalah pencatatan *time headway* antara LV dengan LV yang berurutan, pencatatan *time headway* antara LV dengan HV yang berurutan, pencatatan *time headway* antara HV dengan LV yang berurutan, pencatatan *time headway* antara HV dengan HV yang berurutan, pencatatan *time headway* antara MC dengan MC yang berurutan, pencatatan *time headway* antara LV dengan MC yang berurutan dan pencatatan *time headway* antara MC dengan LV yang berurutan.

Selanjutnya, dari hasil pencatatan di atas dapat dihitung nilai *time headway* rata-rata sebagai berikut :

+ = + ..............................................................................................................................................................(1)

ta nilai rata-rata *time headway* LV diikuti LV, tb nilai rata-rata *time headway* LV diikuti HV, tc nilai rata-rata *time headway* HV diikuti LV dan td nilai rata-rata *time headway* HV diikuti HV.

Keadaan yang dapat memenuhi persamaan diatas sulit diperoleh karena tiap kendaraan mempunyai karakteristik yang berbeda. Demikian juga pengemudi memiliki kemampuan berbeda dalam mengemudi. Oleh karena itu diperlukan koreksi terhadap nilai rata-rata *time headway* sebagai berikut :

[ − ] <sup>+</sup> [ <sup>−</sup> ] <sup>=</sup> [ <sup>+</sup> ] <sup>+</sup> [ <sup>+</sup> ].........................................................................................................(2) = ....[+−−] ..+..+..+.. ........................................................................................................................(3) *(R.J. Salter, 1980)*

na jumlah data *time headway* LV diikuti LV, nb jumlah data *time headway* LV diikuti HV, nc jumlah data *time headway*  HV diikuti LV dan nd jumlah data *time headway* HV diikuti HV.

Dengan menggunakan nilai rata-rata *time headway* yang sudah dikoreksi maka dapat diperoleh nilai

ta<sup>k</sup> + td<sup>k</sup> = tb<sup>k</sup> + tc<sup>k</sup> .......................................................................................................................................................(4) *(R.J. Salter, 1980)*

tak nilai rata-rata *time headway* LV-LV terkoreksi, tbk nilai rata-rata *time headway* LV-HV terkoreksi, tck nilai ratarata *time headway* HV-LV terkoreksi dan td<sub>k</sub> nilai rata-rata *time headway* HV-HV terkoreksi.

Jika persaratan tersebut memenuhi syarat, maka nilai emp HV dapat dihitung dengan persamaan :

 $e^{mp}$  HV =  $\frac{td_k}{10}$ ....................................................................................................................................................................(5)

*(R.J. Salter, 1980)*

#### **Tinjauan Statistik Rasio Headway**

Karena sampel dipilih acak maka dimungkinkan adanya suatu kesalahan standar deviasi dari distribusi yang dinyatakan sebagai *standard error* (E) sebagai berikut:

$$
E = \frac{s}{n^{0.5}}
$$
 (6)

E standard *error*, s standar deviasi dan n jumlah sampel. Dan s adalah standard deviasi dapat diperoleh dengan persamaan sebagai berikut:

$$
s = \sqrt{\frac{1}{(n-1)}\sum_{i=1}^{n}(x_i - \bar{x})^2}
$$
................. (7)

n jumlah sampel,  $x_i$  nilaitime headway ke-i dan  $\bar{x}$  nilai rata-rata sampel time headway.

Untuk perkiraan nilai rata-rata *time headway* seluruh pasangan kendaraan (µ) dapat disesuaikan dengan tingkat konfidensi atau keyakinan yang diinginkan (*desired level of confidence*). Perkiraan ini terletak dalam suatu interval yang disebut interval keyakinan (*confidence interval*) yang mempunyai batas toleransi kesalahan sebesar :

= . ................................................................................................................................................................................(8)

Nilai rata-rata *time headway* untuk distribusi normal (n ≥ 30) :

1,2 = ̅± ........................................................................................................................................................................(9)

K tingkat konfidensi distribusi normal,  $\mu_{1,2}$  batas keyakinan atas dan bawah nilai rata-rata,  $\bar{x}$  nilai rata-rata time *headway* dan e batas toleransi kesalahan.

#### **Hubungan Kecepatan, Volume dan Kepadatan**

Hubungan antara kecepatan, volume dan kepadatan dapat direpresentasikan sebagai berikut:

= × ..........................................................................................................................................................(10)

V volume (kend/jam), D kerapatan (kend/km) dan S kecepatan (km/jam).

Hubungan ini dapat juga digambarkan dengan Gambar 1. yang menunjukkan hubungan umum antara kecepatankepadatan (S-D), volume-kepadatan (V-D) dan volume-kecepatan (V-S).

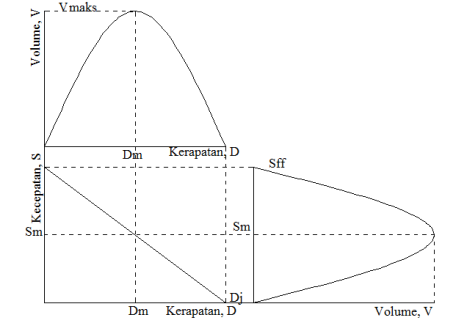

Gambar 2. Hubungan kecepatan volume dan kepadatan Sumber: Tamin (2003)

#### **Model Linier Greenshields**

*Greenshields* (1934) yang mengadakan studi di jalan-jalan luar kota Ohio USA mengusulkan model linier antara space mean speed dengan kerapatan kendaraan. Dari penelitiannya *Greenshields* memodelkan persamaan sebagai berikut:

| Hubungan | Persamaan yang Dihasilkan                                      | Hubungan    | Persamaan yang dihasilkan                    |
|----------|----------------------------------------------------------------|-------------|----------------------------------------------|
| $S-D$    | $S = S_{\text{ff}} - \left(\frac{S_{\text{ff}}}{D_i}\right) D$ | $V_M$       | $D_j S_{\text{ff}}$<br>$V_m =$               |
| $V-D$    | $V = D S_{ff} - \left(\frac{S_{ff}}{D_i}\right) D^2$           | $S_{\rm M}$ | $S_{\rm m} = \frac{D_{\rm j} S_{\rm ff}}{2}$ |
| V-S      | $V = S D_j - \left(\frac{D_j}{S_{\text{ff}}}\right) S^2$       | $D_M$       |                                              |

Tabel 1. Persamaan Model Linier *Greenshields*

#### **Gelombang Kejut**

Gelombang kejut didefinisikan sebagai batas kondisi berbasis ruang dan waktu ditandai dengan diskontinuitas antara arus padat dan tak padat (May, 1990). Sedangkan Lighthill dan Whitham seperti dikutip dari Wohl dan Martin (1967) menjelaskan bahwa gelombang kejut terbentuk ketika pada sebuah ruas jalan terdapat arus dengan kerapatan rendah yang diikuti oleh arus dengan kerapatan tinggi, dimana kondisi ini mungkin diakibatkan oleh kecelakaan, pengurangan jumlah lajur, atau jalur masuk *ramp.*

Gelombang kejut pada persimpangan jalan dan jalan rel terjadi pada kondisi perlintasan dibuka dan ditutup. Pertama akibat tertutupnya badan jalan dan yang kedua karena perlambatan sebagai akibat dari pengurangan kecepatan kendaraan di depan kelompok kendaraan *(platoon)* untuk mengurangi ketidaknyamanan saat melintasi jalur rel yang tidak rata. Gelombang kejut yang terbentuk dapat dihitung dengan persamaan sebagai berikut:

$$
\omega_{AB} = \frac{v_B - v_A}{v_B - v_A} = -\frac{v_A}{v_B - v_A}
$$
 (11)

ωCB = VB−VC DB−DC = − VC DB−DC ..............................................................................................................................(12)

ωAC = VC−VA DC−DA ...................................................................................................................................................(13)

 $\omega_{AB}$  gelombang kejut mundur bentukan,  $\omega_{CB}$  gelombang kejut mundur pemulihan dan  $\omega_{AC}$  gelombang kejut maju pemulihan.

Interval waktu antara t<sub>2</sub> dan t<sub>3</sub> dapat dihitung sebagai berikut:

t<sup>3</sup> − t<sup>2</sup> = r | ωAB ωCB−ωAB | ...................................................................................................................................(14)

Panjang antrian maksimum pada waktu t3 dapat dihitung dengan rumus berikut :

Q<sup>M</sup> = r 3600 . | ωCB−ωAB ωCB−ωAB |.................................................................................................................................(15)

dimana r = lamanya waktu penutupan pintu perlintasan =  $t_2-t_1$ 

t<sup>4</sup> − t<sup>2</sup> = r . ωAB (ωCB−ωAB) .| ωCB ωAC + 1|.................................................................................................................(16)

 $(t_4 - t_2) = T$  merupakan waktu penormalan, yaitu total waktu antara sejak diberlakukannnya penormalan lajur hingga antrian berakhir.

#### **METODE PENELITIAN**

Penelitian mengambil lokasi di perlintasan kereta api Purwosari pada ruas Jalan Slamet Riyadi Surakarta. Lokasi pengambilan data adalah pada ruas barat (arah pergerakan dari barat ke timur). Peta lokasi penelitian dapat dilihat pada Gambar 3.

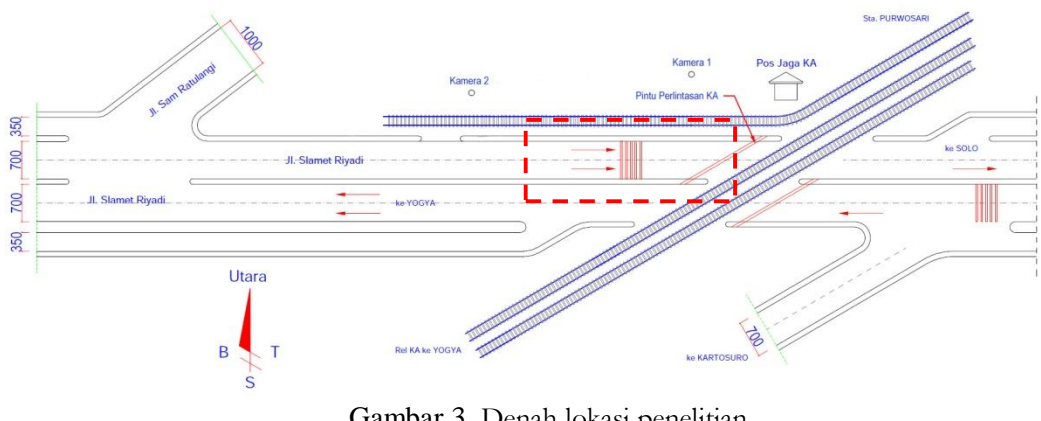

Gambar 3. Denah lokasi penelitian

Periode pengamatan dilakukan pada waktu pagi hari (jam 06.00-09.00), siang hari (jam 11.00-13.30) dan sore hari (jam15.30-18.00). Pemilihan periode pengamatan ini dilakukan berdasarkan survei pendahuluan. Pemilihan ini didasarkan pada kondisi dimana frekuensi kereta api yang lewat tinggi, sehingga dapat diketahui pengaruh penutupan perlintasan kereta terhadap lalu sedangkan internal pengamatan di lapangan adalah 15 menit.

Pengambilan data Kecepatan dihitung berdasarkan waktu selang pada jarak tertentu. Pengambilan data kecepatan ini dilakukan untuk semua jenis kendaraan yaitu MC, LV dan HV.

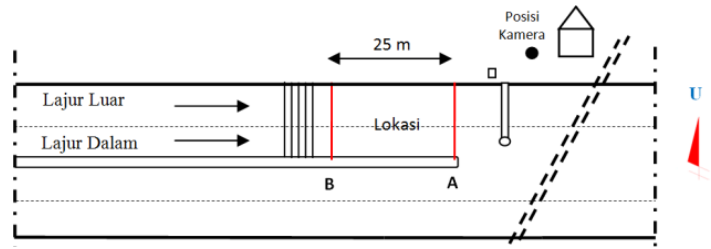

Gambar 4. Denah lokasi survai data kecepatan

Selanjutnya diambil data lama penutupan pintu perlintasan. Data ini diperoleh dengaan mencatat waktu pintu ditutup 45° sampai pintu dibuka 45°, dari selisih waktu ini kita dapatkan lama pintu perlintasan tersebut ditutup. Data selanjutnya yaitu data *time headway*. Data ini diperoleh dengan mengukur senjang *waktu (time headway)* dari tiap jenis pasangan kendaraan yang berurutan. Misalnya jarak antara HV dengan HV, LV dengan LV dan seterusnya. Pada lokasi survei diberi tanda pada penggal jalan tertentu dengan jarak tertentu.

## **PEMBAHASAN**

## **Perhitungan Nilai emp**

Dari hasil survey di lapangan, diperoleh data *time headway* sebagai berikut:

| am          |      | LV - LV | $\sim$ $\sim$ | MC - MC |      |      |      |      |      |      | LV - MC |      | $MC$ - $LV$ |      |      |      |      |
|-------------|------|---------|---------------|---------|------|------|------|------|------|------|---------|------|-------------|------|------|------|------|
| 06.00-06.15 | 4,66 | 3,25    | 4,63          | 0,94    | 2,27 | 3,21 | 1,01 | 2,51 | 0,87 | 2,7  | 2,41    | 2,87 | 3,02        | 1,87 | 1,65 | 2,99 | 3,52 |
|             | 7,85 | 4,51    | 7,16          | 0,42    | 2,31 | 0,85 | 2,88 | 7,3  | 0,59 | 0,8  | 0,57    | 3,21 | 0,98        | 2,12 | 2,98 | 2,83 | 3,44 |
|             | 6,14 | 4,35    | 5,48          | 1,65    | 1,66 | 0,6  | 0,52 | 3,44 | 0,99 | 5,27 | 0,99    | 1,65 | 1,71        | 3,21 | 3,15 | 2,71 | 1,13 |
|             | 4,45 | 3,68    | 2,48          | 1,63    | 1,67 | 3,2  | 1,68 | 1,65 | 1,67 | 0,67 | 3,2     | 0,98 | 1,63        | 3,49 | 3,85 | 1,12 | 5,61 |
|             | 5,56 | 4,69    | 5,44          | 1,05    | 1,05 | 3,19 | 1,62 | 0,88 | 0,44 | 1,64 | 1,63    | 1,68 | 1,66        | 2,47 | 2,63 | 3,21 | 3,41 |
|             | 5,1  | 3,15    | 2,45          | 0,85    | 1,65 | 0,68 | 3,69 | 0,56 | 0,76 | 1,05 | 6,21    | 1,62 | 1,71        | 4,15 | 3,11 | 1,52 | 6,15 |
|             | 3,78 | 4,28    |               | 0.68    | 2,98 | 1,61 | 0,87 | 0,84 | 3,61 | 1,61 | 1,02    | 2,58 | 0,56        | 2,91 | 7,5  | 3,52 | 1,87 |
|             |      |         |               | 1,72    | 1,11 | 2,39 | 1,61 | 0,94 | 2,03 | 6,64 | 1,62    | 6,9  | 0,91        | 2,87 | 1,43 | 3,15 | 2,89 |
|             |      |         |               | 4,04    | 1,68 | 2,75 | 0,89 | 1,62 | 1,11 | 2,66 | 1,01    | 2,96 | 2,81        | 3,12 | 3,58 | 3,62 | 3,42 |
|             |      |         |               | 0,58    | 2,92 | 3,75 | 1,64 | 6,75 | 2,94 | 0,68 | 0,89    | 1,62 | 4,33        | 3,13 | 2,67 | 3,51 | 3,42 |
|             |      |         |               | 0,47    | 4,42 | 3,2  | 0,25 | 0,75 | 2,54 | 1,7  | 3,54    | 0,92 | 0,78        |      |      |      |      |
|             |      |         |               | 1,62    | 0,57 | 3,47 | 0,58 | 4,5  | 1,12 | 0,37 | 1,11    | 2,85 | 2,5         |      |      |      |      |
|             |      |         |               | 5,27    | 1,03 | 1,66 | 0,85 | 0,75 | 0,87 | 0,32 | 3,11    | 0,98 | 0,87        |      |      |      |      |
|             |      |         |               | 3,54    | 2,96 | 0,78 | 0,44 | 1,69 | 3,52 | 0,88 | 3,56    | 2,38 |             |      |      |      |      |

Tabel 2. Data *time headway* (detik) LV-MC lajur luar pada pagi hari

Berikut ini merupakan contoh perhitungsn nilsi emp kendaraan:

(1) Jenis pasangan kendaraan

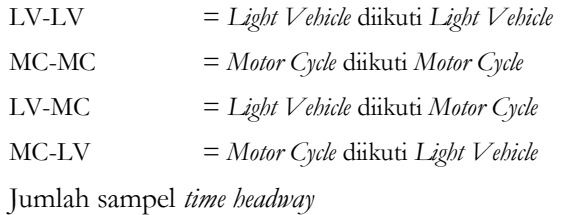

(2) Jumlah sampel *time headway* 

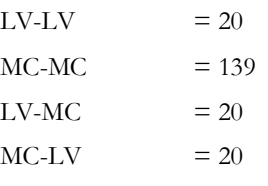

- (3) Jumlah *time headway* pasangan kendaraan LV-LV  $4,66$  + 3,25 + 4,63 + 7,85 + 4,51 + 7,16 + 6,14 + 4,35 + 6,48 + 4,45 + 3,68 + 2,48 + 5,56 + 4,69 +  $6,44 + 5,1 + 3,15 + 2,45 + 3,78 + 4,28$  = 93,09 detik
- (4) Rata-rata *time headway* pasangan kendaraan LV-LV

$$
\bar{x} = \frac{\sum x}{n} = \frac{93,09}{20} = 4,65
$$
 detik

(5) Deviasi standard pasangan kendaraan LV-LV

$$
s = \sqrt{\frac{1}{(n-1)}\sum_{i=1}^{n}(x_i - \bar{x})^2} = \sqrt{\frac{1}{(20-1)}\sum_{i=1}^{n}(x_i - \bar{x})^2} = 1.39
$$

(6) Standard error pasangan kendaraan LV-LV

$$
E = \frac{s}{n^{0.5}} = \frac{1.39}{20^{0.5}} = 0.31
$$

(7) Batas toleransi kesalahan pasangan kendaraan LV-LV

Dengan tingkat konfidensi 95% maka K = 1,967

Sehingga  $e = K \times E = 1,967 \times 0,31 = 0,61$ 

(8) Batas keyakinan atas nilai rata-rata *time headway*

 $\mu_1 = \bar{x} + e = 4.65 + 0.61 = 5.27$ detik

(9) Batas keyakinan bawah nilai rata-rata *time headway*

 $\mu_2 = \bar{x} - e = 4.65 - 0.61 = 4.04$  detik

Jadi, senjang rata-rata *time headway* seluruh pasangan kendaraan LV-LV terletak pada interval 5,27 – 4,04 detik. Hasil perhitungan pasangan kendaraan selanjutnya dapat dilihat pada tabel 3.

| $-$ where $-$ |     |            |      |      |      |      |                  |      |
|---------------|-----|------------|------|------|------|------|------------------|------|
| enis          |     | Σx         |      |      |      |      | μı               |      |
|               |     | $\sqrt{3}$ |      |      | lb.  |      | (8)              |      |
| $LV$ - $LV$   | 20  | 93,09      | +,0J | 1,39 | 0,31 | 0.61 | $\sim$<br>ا ہے ک | -.04 |
| $MC - MC$     | 139 | 274,38     | 07   | .46  | 0.12 | 0,24 | າ າາ<br>ككوك     | 14.  |
| $LV$ - $MC$   | 20  | 61,89      | 3.09 | 1,25 | 0,28 | 0,55 | 3,64             | 2.54 |
| $MC$ - $LV$   | 20  | 63,04      | J.IJ | 1,23 | 0,28 | 9,54 | 3.69             | 2,61 |

Tabel 3. Perhitungan senjang rata-rata *time headway*

*Sumber: Hasil perhitungan, 2015*

Data *time headway* pada tabel 3 di atas dicari yang memenuhi senjang rata-ratanya, untuk kemudian diperoleh *time headway* koreksi tiap iringan kendaraan seperti pada tabel 4.

Tabel 4. Nilai *time headway* terkoreksi

| lam         |      | LV - LV |      | $MC - MC$ |      |      |      | LV - MC |      | $MC - LV$ |      |      |
|-------------|------|---------|------|-----------|------|------|------|---------|------|-----------|------|------|
| 06.00-06.15 | 4,66 | 4,63    | 4,51 | 1,65      | 1,66 | 1,65 | 2,98 | 3,21    | 3,15 | 2,99      | 3,52 | 2,83 |
|             | 4,35 | 5,48    | 4,45 | 1,71      | 1,63 | 1,67 | 3,49 | 2,63    | 3,11 | 3,44      | 2,71 | 3,21 |
|             | 4,69 | 5,1     | 4,28 | 1,68      | 1,65 | 1,67 | 2,91 | 2,87    | 3,12 | 3,41      | 3,52 | 3,15 |
|             |      |         |      | 1,63      | 1,62 | 1,64 | 3,58 | 3,13    | 2,67 | 2,89      | 3,62 | 3,42 |
|             |      |         |      | 1,63      | 1,68 | 1,66 |      |         |      | 3,51      | 3,42 |      |
|             |      |         |      | 1,65      | 1,62 | 1,71 |      |         |      |           |      |      |
|             |      |         |      | 1,61      | 1,61 | 1,72 |      |         |      |           |      |      |
|             |      |         |      | 1,61      | 1,62 | 1,68 |      |         |      |           |      |      |
|             |      |         |      | 1,62      | 1,69 | 1,64 |      |         |      |           |      |      |
|             |      |         |      | 1,62      | 1,7  | 1,62 |      |         |      |           |      |      |
|             |      |         |      | 1,66      |      |      |      |         |      |           |      |      |

*Sumber: Hasil perhitungan, 2015*

Berikut adalah contoh perhitungan nilai emp MC:

- (1) Jenis pasangan kendaraan
	- LV-LV = *Light Vehicle* diikuti *Light Vehicle*
	- LV-MC = *Light Vehicle* diikuti*Motor Cycle*
	- MC-LV = *Motor Cycle* diikuti *Light Vehicle*
	- MC-MC = *Motor Cycle* diikuti *Motor Cycle*
- (2) Jumlah sampel *time headway* tekoreksi

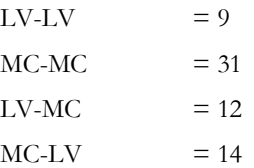

(3) Jumlah *time headway* pasangan kendaraan LV-LV

 $4,66 + 4,63 + 4,51 + 4,35 + 5,48 + 4,45 + 4,69 + 5,1 + 4,28 = 42,15$  detik

(4) Rata-rata *time headway* tiap pasangan kendaraan

$$
\bar{x} = \frac{\sum x}{n}
$$
  
\n
$$
\bar{x}_{LV-LV} = \frac{42.15}{9} = 4.68 \text{ detik}
$$
  
\n
$$
\bar{x}_{MC-MC} = \frac{51.21}{31} = 1.65 \text{ detik}
$$
  
\n
$$
\bar{x}_{LV-MC} = \frac{36.85}{12} = 3.07 \text{ detik}
$$
  
\n
$$
\bar{x}_{MC-LV} = \frac{45.64}{14} = 3.26 \text{ detik}
$$

(5) Koefisien koreksi

$$
k = \frac{na \times nb \times nc \times nd \times [ta + td - tb - tc]}{nd \times nb \times nc + na \times nb \times nc + na \times nd \times nc + na \times nd \times nd \times nb}
$$
  

$$
k = \frac{9 \times 31 \times 12 \times 14 \times [4,68 + 1,65 - 3,07 - 3,26]}{31 \times 12 \times 14 + 9 \times 12 \times 14 + 9 \times 31 \times 14 + 9 \times 14 \times 12}
$$
  

$$
k = 0.015
$$

dengan :

 $(7)$ 

na = jumlah data *time headway* LV diikuti LV

nb = jumlah data *time headway* LV diikuti MC

nc = jumlah data *time headway* MC diikuti LV

nd = jumlah data *time headway* MC diikuti MC

(6) Rata-rata *time headway* terkoreksi

$$
ta_k = ta - \frac{k}{na} = 4,68 - \frac{0,0015}{9} = 4,68
$$
 detik  
\n
$$
tb_k = tb - \frac{k}{nb} = 1,065 - \frac{0,0015}{31} = 1,65
$$
 detik  
\n
$$
tc_k = tc - \frac{k}{nc} = 3,07 - \frac{0,0015}{12} = 3,07
$$
 detik  
\n
$$
td_k = td - \frac{k}{nd} = 3,26 - \frac{0,0015}{12} = 3,26
$$
 detik  
\nPersonaan terkoreksi  
\n
$$
ta_k + td_k = tb_k + tc_k
$$
  
\n
$$
4,68 + 1,65 = 3,07 + 3,26
$$

(8) Nilai emp MC

$$
emp\, MC = \frac{td_k}{ta_k} = \frac{1,65}{4,68} = 0,35
$$

Tabel 5. Perhitungan nilai emp MC

| Waktu Survey    | lems        |                |       |      |       | t koreksi | Iumlah | emp  |
|-----------------|-------------|----------------|-------|------|-------|-----------|--------|------|
|                 |             |                |       |      |       |           |        |      |
| $06.00 - 07.15$ | $LV$ - $LV$ |                | 42,15 | 4,68 |       | 4,68      | 6,33   |      |
|                 | $MC$ - $MC$ |                | 51,21 | 1,05 | 0,015 | CO.I      |        |      |
|                 | LV - MC     | $\overline{1}$ | 36,85 | 3,07 |       |           |        | 0,35 |
|                 |             | 45,64          | 3,26  |      |       | .44       | 6,33   |      |

Hasil perhitungan emp MC dan HV dengan metode rasio *headway* dapat dilihat pada tabel 6.

Tabel 6. Rekapitulasi nilai emp dengan analisa *headway*

| No. | Lokasi Pengamatan   | Nilai EMP |      |             |  |  |  |  |
|-----|---------------------|-----------|------|-------------|--|--|--|--|
|     |                     | MС        |      |             |  |  |  |  |
|     | Laiur Luar          | 0.46      | 1.00 |             |  |  |  |  |
|     | Laiur Dalam         | $0.3^{-}$ | 1.00 | .36         |  |  |  |  |
|     | Jumlah              | 0,83      | 2,00 | $\angle 67$ |  |  |  |  |
|     | Rata-rata nilai EMP | 0.42      | 00,1 | 34          |  |  |  |  |

*Sumber: Hasil perhitungan, 2015*

#### **Perhitungan Arus, Kecepatan dan Kepadatan**

Dari perhitungan nilai emp, kemudian digunakan untuk menghitung arus, kecepatan dan kepadatan. Contoh perhitungannya adalah sebagai berikut:

- (1) Volume kendaraan MC = 227 (tabel 7)
- (2) Volume kendaraan  $LV = 21$  (tabel 7)
- (3) Volume kendaraan  $HV = 0$  (tabel 7)
- (4) Nilai emp  $MC = 0,42$  (tabel 6)
- (5) Nilai emp  $LV = 1,00$  (tabel 6)
- (6) Nilai emp  $HV = 1,34$  (tabel 6)

(7) Volume kendaraan per 15 menit =  $227x0,42 + 21x1,00 + 0x1,34 = 115,21$  smp/15menit

(8) Volume kendaraan per jam  $= 115,21x4 = 460,82 \text{ smp/jam}$ 

(9) 
$$
S = \frac{L}{(t_2 - t_1)} = 20.32 \, \text{km/jam}
$$

(10) Kepadatan 
$$
=
$$
  $\frac{460,82}{20,32} = 22,68 \text{ smp/km}$ 

Perhitungan data Regresi:

- (1) Volume kendaraan perjam = 460,82 smp/jam (tabel 7)
- (2) Kecepatan kendaraan = 20,32 km/jam = Yi (tabel 7)
- (3) Kepadatan kendaraan = 22,68 smp/km =  $Xi$  (tabel 7)

| $140C1$ $\mu$   | T CHIHUIIRAH TYLUS, INCCCPATAH UAH INCPAUATAH PAUA LAJUL LUAL DERUASARAH CHIP T <i>ruuwu</i> p<br>Volume (kend) |            |                |       | Nilai emp  |           | Volume        | Volume    | Kecepatan | Kepadatan          |
|-----------------|----------------------------------------------------------------------------------------------------|------------|----------------|-------|------------|-----------|---------------|-----------|-----------|--------------------|
| JAM             | <b>MC</b>                                                                                                    | ${\rm LV}$ | <b>HV</b>      | MC    | ${\rm LV}$ | <b>HV</b> | (smp/15menit) | (smp/Jam) | (km/jam)  | (smp/km)           |
|                 | (1)                                                                                                    | (2)        | (3)            | (4)   | (5)        | (6)       | (7)           | (8)       | (9)       | (10)               |
| $06.00 - 06.15$ | 227                                                                                                    | 21         | $\overline{0}$ | 0,42  | 1,00       | 1,34      | 115,21        | 460,82    | 20,32     | 22,68              |
| $06.15 - 06.30$ | 455                                                                                                    | 15         | $\mathbf{1}$   | 0,42  | 1,00       | 1,34      | 205,16        | 820,64    | 18,98     | 43,24              |
| $06.30 - 06.45$ | 550                                                                                                    | 32         | $\theta$       | 0,42  | 1,00       | 1,34      | 260,25        | 1041,00   | 17,19     | 60,56              |
| $06.45 - 07.00$ | 760                                                                                                    | 83         | $\overline{4}$ | 0,42  | 1,00       | 1,34      | 403,74        | 1614,96   | 16,52     | 97,76              |
| $07.00 - 07.15$ | 598                                                                                                    | 90         | $\theta$       | 0,42  | 1,00       | 1,34      | 338,17        | 1352,68   | 17,15     | $\overline{78,}87$ |
| $07.15 - 07.30$ | 503                                                                                                    | 80         | $\overline{2}$ | 0,42  | 1,00       | 1,34      | 291,42        | 1165,66   | 17,05     | 68,37              |
| $07.30 - 07.45$ | 533                                                                                                    | 71         | $\overline{0}$ | 0,42  | 1,00       | 1,34      | 292,20        | 1168,78   | 18,02     | 64,86              |
| $07.45 - 08.00$ | 570                                                                                                    | 69         | $\mathbf{1}$   | 0,42  | 1,00       | 1,34      | 306,89        | 197,69    | 21,13     | 9,36               |
| $08.00 - 08.15$ | 859                                                                                                    | 155        | $\theta$       | 0,42  | 1,00       | 1,34      | 511,49        | 367,27    | 22,03     | 16,67              |
| $08.15 - 08.30$ | 230                                                                                                    | 203        | $\theta$       | 0,42  | 1,00       | 1,34      | 298,45        | 326,86    | 22,61     | 14,46              |
| $08.30 - 08.45$ | 303                                                                                                    | 25         | $\overline{c}$ | 0,42  | 1,00       | 1,34      | 153,42        | 91,34     | 21,15     | 4,32               |
| $08.45 - 09.00$ | 398                                                                                                    | 72         | 6              | 0,42  | 1,00       | 1,34      | 245,18        | 181,76    | 21,45     | 8,47               |
| $11.00 - 11.15$ | 393                                                                                                    | 101        | $\mathbf{1}$   | 0,42  | 1,00       | 1,34      | 265,43        | 1061,72   | 19,06     | 55,70              |
| $11.15 - 11.30$ | 370                                                                                                    | 56         | $\overline{3}$ | 0,42  | 1,00       | 1,34      | 213,56        | 854,22    | 16,75     | 51,00              |
| $11.30 - 11.45$ | 478                                                                                                    | 96         | $\overline{c}$ | 0,42  | 1,00       | 1,34      | 297,04        | 1188,16   | 16,27     | 73,03              |
| $11.45 - 12.00$ | 400                                                                                                    | 102        | $\mathbf{1}$   | 0,42  | 1,00       | 1,34      | 269,34        | 1077,34   | 20,41     | 52,78              |
| $12.00 - 12.15$ | 405                                                                                                    | 71         | 3              | 0,42  | 1,00       | 1,34      | 243,08        | 972,32    | 16,83     | 57,77              |
| $12.15 - 12.30$ | 407                                                                                                    | 93         | $\mathbf{1}$   | 0,42  | 1,00       | 1,34      | 263,24        | 1052,96   | 21,18     | 49,71              |
| $12.30 - 12.45$ | 380                                                                                                    | 83         | $\mathbf{1}$   | 0,42  | 1,00       | 1,34      | 242,04        | 968,14    | 21,64     | 44,74              |
| $12.45 - 13.00$ | 347                                                                                                    | 92         | $\mathbf{1}$   | 0,42  | 1,00       | 1,34      | 237,34        | 949,36    | 17,24     | 55,07              |
| $13.00 - 13.15$ | 397                                                                                                    | 98         | $\mathbf{1}$   | 0,42  | 1,00       | 1,34      | 264,09        | 1056,36   | 16,83     | 62,77              |
| $13.15 - 13.30$ | 318                                                                                                    | 87         | $\overline{4}$ | 0,42  | 1,00       | 1,34      | 224,31        | 897,24    | 15,78     | 56,86              |
| $15.30 - 15.45$ | 383                                                                                                    | 91         | $\mathbf{1}$   | 0,42  | 1,00       | 1,34      | 251,28        | 1005,12   | 17,50     | 57,44              |
| $15.45 - 16.00$ | 472                                                                                                    | 85         | 3              | 0,42  | 1,00       | 1,34      | 284,89        | 1139,54   | 16,57     | 68,77              |
| $16.00 - 16.15$ | 352                                                                                                    | 50         | $\mathbf{1}$   | 0,42  | 1,00       | 1,34      | 197,42        | 789,66    | 15,39     | $\overline{5}1,31$ |
| $16.15 - 16.30$ | 620                                                                                                    | 71         | $\theta$       | 0,42  | 1,00       | 1,34      | 328,30        | 1313,20   | 13,18     | 99,64              |
| $16.30 - 16.45$ | 253                                                                                                    | 18         | $\overline{4}$ | 0,42  | 1,00       | 1,34      | 128,34        | 513,34    | 14,10     | 36,41              |
| $16.45 - 17.00$ | 872                                                                                                    | 201        | $\mathbf{1}$   | 0,42  | 1,00       | 1,34      | 564,22        | 2256,86   | 14,35     | 157,27             |
| $17.00 - 17.15$ | 503                                                                                                    | 71         | $\mathbf{1}$   | 0,42  | 1,00       | 1,34      | 281,08        | 1124,32   | 13,46     | 83,53              |
| $17.15 - 17.30$ | 415                                                                                                    | 136        | $\mathbf{1}$   | 0,42  | 1,00       | 1,34      | 309,56        | 1238,24   | 16,47     | 75,18              |
| $17.30 - 17.45$ | 312                                                                                                    | 111        | $\mathbf{1}$   | 0,42  | 1,00       | 1,34      | 241,82        | 967,26    | 17,51     | 55,24              |
| $17.45 - 18.00$ | 288                                                                                                    | 89         | $\overline{c}$ | 0,42  | 1,00       | 1,34      | 211,19        | 844,76    | 16,30     | 51,83              |
| Jumlah          | 14.351                                                                                                    | 2.718      | 49             | 13,28 | 32,00      | 2,72      | 8.739,08      | 30.059,57 |           | 1.785,65           |
| rata - rata emp |                                                                                                    |            |                | 0,42  | 1,00       | 1,34      |               |           |           |                    |

Tabel 7. Perhitungan Arus, Kecepatan dan Kepadatan pada Lajur Luar Berdasarkan emp *Headway*

*Sumber: Hasil perhitungan, 2015*

Dari tabel 7 dapat dihitung nilai konstanta (A) dan koefisiensi regresi (B), dengan menggunakan persamaan :

$$
B = \frac{N \sum_{i=1}^{N} (Xi \, i \, i) - \sum_{i=1}^{N} X i \cdot \sum_{i=1}^{N} Y i}{N \sum_{i=1}^{N} (Xi^{2}) - (\sum_{i=1}^{N} X i)^{2}}
$$
  
\n
$$
A = \overline{Y} - BX
$$
  
\n
$$
B = \frac{(32).(30059.57) - (1785.65).(570.42)}{(32).(128228.84) - (1785.65)^{2}} = -0,0619
$$
  
\n
$$
A = (17,83) - (-0,0619).(55,81) = 21,2823
$$

Sehingga dihasilkan nilai :

 $S_{ff}$  = 21,2823 km/jam, dan  $D_j = -\frac{21,2823}{-0.0619}$  $\frac{21,2823}{-0,0619}$  = 343,5655 smp/jam

Selanjutnya menggunakan nilai A = 21,2823 dan B = -0,0619 maka dapat ditentukan hubungan matematis antar parameter sebagai berikut :

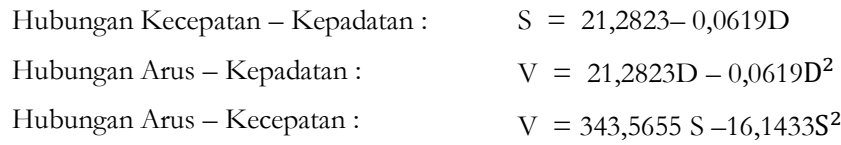

Arus maksimum didapat dari persamaan :

Vmaks 
$$
= \frac{D_j \cdot S_{ff}}{4}
$$

$$
= \frac{343,5655 \times 21,2823}{4}
$$

$$
= 1827,96 \text{ smp/jam}
$$

Kecepatan dan kepadatan ada saat arus maksimum didapat dengan menggunakan persamaan :

$$
S = S_M = S_{ff}/2 = 21,2823 / 2 = 10,64 \text{ km/jam}
$$
  

$$
D_M = D = D_j / 2 = 343,5655 / 2 = 171,78 \text{ smp/jam}
$$

Tabel 8. Perhitungan Arus, Kecepatan dan Kepadatan pada Lajur Dalam Berdasarkan emp *Headway*

|                 |       | Volume (kend) |                |      | Nilai emp |            | Volume        | Volume    | Kecepatan | Kepadatan |
|-----------------|-------|---------------|----------------|------|-----------|------------|---------------|-----------|-----------|-----------|
| JAM             | MC    | LV            | <b>HV</b>      | MC   | LV        | ${\rm HV}$ | (smp/15menit) | (smp/Jam) | (km/jam)  | (smp/km)  |
|                 | (1)   | (2)           | (3)            | (4)  | (5)       | (6)        | (7)           | (8)       | (9)       | (10)      |
| $06.00 - 06.15$ | 89    | 58            | 1              | 0,42 | 1,00      | 1,34       | 96,27         | 385,08    | 36,87     | 10,44     |
| $06.15 - 06.30$ | 228   | 97            | $\mathbf{1}$   | 0,42 | 1,00      | 1,34       | 192,96        | 771,82    | 20,55     | 37,56     |
| $06.30 - 06.45$ | 192   | 150           | 3              | 0,42 | 1,00      | 1,34       | 233,69        | 934,74    | 19,54     | 47,84     |
| $06.45 - 07.00$ | 383   | 175           | 2              | 0,42 | 1,00      | 1,34       | 336,62        | 1346,46   | 17,41     | 77,34     |
| $07.00 - 07.15$ | 308   | 133           | $\mathbf{1}$   | 0,42 | 1,00      | 1,34       | 262,16        | 1048,62   | 16,98     | 61,76     |
| $07.15 - 07.30$ | 274   | 121           | 3              | 0,42 | 1,00      | 1,34       | 238,72        | 954,86    | 16,05     | 59,49     |
| $07.30 - 07.45$ | 227   | 113           | 3              | 0,42 | 1,00      | 1,34       | 211,21        | 844,84    | 17,12     | 49,35     |
| $07.45 - 08.00$ | 229   | 118           | 5              | 0,42 | 1,00      | 1,34       | 219,71        | 215,85    | 18,62     | 11,59     |
| $08.00 - 08.15$ | 409   | 220           | 8              | 0,42 | 1,00      | 1,34       | 400,42        | 396,85    | 28,74     | 13,81     |
| $08.15 - 08.30$ | 210   | 184           | $\mathbf{1}$   | 0,42 | 1,00      | 1,34       | 272,49        | 298,42    | 24,25     | 12,31     |
| $08.30 - 08.45$ | 131   | 77            | $\overline{4}$ | 0,42 | 1,00      | 1,34       | 136,71        | 139,07    | 21,98     | 6,33      |
| $08.45 - 09.00$ | 172   | 132           | 6              | 0,42 | 1,00      | 1,34       | 211,39        | 227,74    | 25,61     | 8,89      |
| $11.00 - 11.15$ | 166   | 148           | 7              | 0,42 | 1,00      | 1,34       | 226,24        | 904,94    | 20,45     | 44,25     |
| $11.15 - 11.30$ | 159   | 123           | 2              | 0,42 | 1,00      | 1,34       | 191,66        | 766,62    | 17,32     | 44,26     |
| $11.30 - 11.45$ | 156   | 68            | 3              | 0,42 | 1,00      | 1,34       | 136,75        | 546,98    | 15,31     | 35,73     |
| $11.45 - 12.00$ | 174   | 166           | 5              | 0,42 | 1,00      | 1,34       | 244,89        | 979,54    | 17,55     | 55,81     |
| $12.00 - 12.15$ | 234   | 134           | $\overline{c}$ | 0,42 | 1,00      | 1,34       | 233,78        | 935,12    | 15,98     | 58,52     |
| $12.15 - 12.30$ | 167   | 114           | $\overline{c}$ | 0,42 | 1,00      | 1,34       | 185,98        | 743,90    | 18,24     | 40,78     |
| $12.30 - 12.45$ | 168   | 136           | $\overline{2}$ | 0,42 | 1,00      | 1,34       | 208,39        | 833,56    | 20,66     | 40,35     |
| $12.45 - 13.00$ | 147   | 145           | 3              | 0,42 | 1,00      | 1,34       | 210,01        | 840,04    | 15,61     | 53,81     |
| $13.00 - 13.15$ | 142   | 157           | $\overline{4}$ | 0,42 | 1,00      | 1,34       | 221,27        | 885,08    | 18,56     | 47,69     |
| $13.15 - 13.30$ | 206   | 142           | 5              | 0,42 | 1,00      | 1,34       | 234,17        | 936,66    | 19,74     | 47,45     |
| $15.30 - 15.45$ | 134   | 149           | $\theta$       | 0,42 | 1,00      | 1,34       | 204,61        | 818,44    | 15,41     | 53,11     |
| $15.45 - 16.00$ | 201   | 157           | 3              | 0,42 | 1,00      | 1,34       | 244,42        | 977,68    | 14,61     | 66,92     |
| $16.00 - 16.15$ | 177   | 135           | $\overline{2}$ | 0,42 | 1,00      | 1,34       | 211,13        | 844,50    | 13,01     | 64,91     |
| $16.15 - 16.30$ | 202   | 230           | 6              | 0,42 | 1,00      | 1,34       | 321,84        | 1287,36   | 12,96     | 99,33     |
| $16.30 - 16.45$ | 291   | 210           | $\overline{c}$ | 0,42 | 1,00      | 1,34       | 333,44        | 1333,74   | 13,58     | 98,21     |
| $16.45 - 17.00$ | 255   | 374           | $\mathbf{1}$   | 0,42 | 1,00      | 1,34       | 481,16        | 1924,64   | 12,31     | 156,35    |
| $17.00 - 17.15$ | 122   | 141           | $\overline{2}$ | 0,42 | 1,00      | 1,34       | 194,30        | 777,20    | 12,61     | 61,63     |
| $17.15 - 17.30$ | 274   | 237           | 3              | 0,42 | 1,00      | 1,34       | 354,72        | 1418,86   | 15,12     | 93,84     |
| $17.30 - 17.45$ | 134   | 276           | $\mathbf{1}$   | 0,42 | 1,00      | 1,34       | 332,95        | 1331,78   | 15,89     | 83,81     |
| $17.45 - 18.00$ | 176   | 223           | $\theta$       | 0,42 | 1,00      | 1,34       | 296,04        | 1184,16   | 16,59     | 71,38     |
| Jumlah          | 6,537 | 5,043         | 93             | 3,28 | 2,00      | 42,72      | 7.880,01      | 27.835,15 |           | 1.714,86  |
| rata - rata emp |       |               |                | 0,42 | 1,00      | 1,34       |               |           |           |           |

*Sumber: Hasil perhitungan, 2015*

Perhitungan hubungan antara arus, kecepatan dan kepadatan berdasarkan motede linear *Greenshield* untuk lajur luar dan lajur dalam disajikan pada tabel 9.

Tabel 9. Hubungan arus –kecepatan- kepadatan emp *headway*

| Parameter     | Rumus                                                   |                                       | emp headway               |
|---------------|---------------------------------------------------------|---------------------------------------|---------------------------|
|               |                                                         | Lajur luar                            | Lajur dalam               |
| Vm (smp/jam)  | $D_j S_{\text{ff}}$                                     | 1827,96                               | 1304,89                   |
| $Sm$ (km/jam) | $D_i$ $S_{ff}$                                          | 10,64                                 | 12,2                      |
| $Dm$ (smp/km) |                                                         | 171,78                                | 106,95                    |
| $S-D$         | $S_{\rm ff}$<br>$S_{\text{ff}} -$<br>D                  | $21,2823 - 0,0619$ D                  | $21,2735 - 0,0634$ D      |
| $V-D$         | $S_{\text{ff}}$<br>$\mathbb{D}^2$<br>$DS_{\text{ff}} -$ | $21,2823$ D $- 0,0619$ D <sup>2</sup> | $21,2735$ D $- 0,0634D^2$ |
| V-S           | $S^2$<br>$S$ D <sub>i</sub> –                           | $343,5655S - 16,1433S$                | $335,5628 S - 15,7737S^2$ |

## **Perhitungan Gelombang Kejut**

Untuk menghitung nilai gelombang kejut maka perlu diketahui data penutupan pintu perlintasan kereta yang terjadi serta arus kendaraan yang tertunda. Dihitung berdasarkan arus kendaraan yang terhenti saat pintu perlintasan tertutup hingga arus menjadi normal.

Tabel 10. Perhitungan Arus pada saat terjadi penutupan pintu perlintasan Pada lajur luar dengan emp *Headway*

|                       |           | Volume (kend)  |                |       | Nilai emp |           | Volume        | Volume    | Kecepatan | Kepadatan |
|-----------------------|-----------|----------------|----------------|-------|-----------|-----------|---------------|-----------|-----------|-----------|
| JAM                   | <b>MC</b> | LV             | HV             | MC    | LV        | <b>HV</b> | (smp/15menit) | (SMP/Jan) | (km/iam)  | (smp/km)  |
| $06.17.33 - 06.19.16$ | 87        | $\overline{4}$ | $\Omega$       | 0,42  | 1,00      | 1,34      | 40,11         | 160,42    | 18,98     | 8,45      |
| $06.41.57 - 06.43.47$ | 460       | 30             | $\mathbf{1}$   | 0,42  | 1,00      | 1,34      | 222,24        | 888,94    | 16,95     | 52,43     |
| $07.8.49 - 07.10.33$  | 251       | 50             | $\Omega$       | 0,42  | 1,00      | 1,34      | 154,17        | 616,66    | 17,15     | 35,96     |
| $07.19.1 - 07.20.43$  | 140       | 21             | $\Omega$       | 0,42  | 1,00      | 1,34      | 79,10         | 316,40    | 17,05     | 18,56     |
| $07.23.42 - 07.25.36$ | 202       | 30             | $\Omega$       | 0,42  | 1,00      | 1,34      | 113,83        | 455,32    | 18,02     | 25,27     |
| $07.34.33 - 07.37.16$ | 363       | 59             | $\Omega$       | 0,42  | 1,00      | 1,34      | 209,65        | 838,58    | 18,02     | 46,54     |
| 07.44.44 - 07.47.48   | 230       | 24             | $\Omega$       | 0,42  | 1,00      | 1,34      | 119,45        | 477,80    | 19,58     | 24,41     |
| $08.1.56 - 08.3.37$   | 221       | 43             | $\Omega$       | 0,42  | 1,00      | 1,34      | 134,72        | 538,86    | 22,03     | 24,46     |
| $08.9.19 - 08.11.11$  | 519       | 97             | $\Omega$       | 0,42  | 1,00      | 1,34      | 312,39        | 1249,54   | 22,03     | 56,72     |
| $08.34.19 - 08.35.56$ | 147       | 17             | $\mathbf{1}$   | 0,42  | 1,00      | 1,34      | 79,34         | 317,36    | 21,15     | 15,01     |
| $08.41.17 - 08.42.57$ | 138       | 17             | $\overline{2}$ | 0,42  | 1,00      | 1,34      | 76,94         | 307,76    | 21,15     | 14,55     |
| 11.24.28 - 11.27.8    | 192       | 26             | $\mathbf{1}$   | 0,42  | 1,00      | 1,34      | 107,02        | 428,06    | 16,75     | 25,56     |
| 12.5.21 - 12.7.31     | 186       | 45             | 1              | 0,42  | 1,00      | 1,34      | 123,53        | 494,10    | 16,83     | 29,36     |
| 12.49.2 - 12.51.21    | 201       | 55             | $\mathbf{1}$   | 0,42  | 1,00      | 1,34      | 139,75        | 559,00    | 17,24     | 32,42     |
| $13.0.9 - 13.2.0$     | 125       | 31             | $\Omega$       | 0,42  | 1,00      | 1,34      | 82,88         | 331,50    | 16,83     | 19,70     |
| 13.17.2 - 13.19.1     | 190       | 51             | $\Omega$       | 0,42  | 1,00      | 1,34      | 129,85        | 519,40    | 15,78     | 32,92     |
| 15.30.0 - 15.30.40    | 89        | 11             | $\Omega$       | 0,42  | 1,00      | 1,34      | 47,94         | 191,74    | 17,50     | 10,96     |
| 15.56.6 - 15.58.37    | 193       | 31             | $\Omega$       | 0,42  | 1,00      | 1,34      | 111,10        | 444,38    | 16,57     | 26,82     |
| $16.1.11 - 16.4.46$   | 345       | 45             | $\mathbf{1}$   | 0,42  | 1,00      | 1,34      | 189,51        | 758,04    | 15,39     | 49,26     |
| $16.8.21 - 16.11.1$   | 99        | 7              | $\Omega$       | 0,42  | 1,00      | 1,34      | 48,09         | 192,34    | 15,39     | 12,50     |
| 16.18.51 - 16.22.26   | 381       | 47             | $\Omega$       | 0,42  | 1,00      | 1,34      | 205,12        | 820,46    | 13,18     | 62,25     |
| $16.30.0 - 16.31.27$  | 88        | 12             | $\mathbf{1}$   | 0,42  | 1,00      | 1,34      | 49,86         | 199,42    | 14,10     | 14,14     |
| 16.34.4 - 16.35.16    | 98        | 5              | 3              | 0,42  | 1,00      | 1,34      | 49,68         | 198,70    | 14,10     | 14,09     |
| 16.39.31 - 16.41.49   | 116       | 12             | $\Omega$       | 0,42  | 1.00      | 1,34      | 60,14         | 240,56    | 14,10     | 17,06     |
| 16.48.31 - 16.50.22   | 432       | 127            | $\theta$       | 0,42  | 1,00      | 1,34      | 306,28        | 1225,12   | 14,35     | 85,37     |
| $17.0.0 - 17.0.52$    | 155       | 42             | $\mathbf{1}$   | 0,42  | 1,00      | 1,34      | 107,66        | 430,64    | 13,46     | 31,99     |
| 17.9.28 - 17.11.46    | 162       | 85             | $\Omega$       | 0,42  | 1,00      | 1,34      | 152,23        | 608,92    | 13,46     | 45,24     |
| 17.12.50 - 17.14.36   | 142       | 33             | $\Omega$       | 0,42  | 1,00      | 1,34      | 91,93         | 367,72    | 13,46     | 27,32     |
| 17.52.18 - 17.54.27   | 81        | 25             | $\Omega$       | 0,42  | 1,00      | 1,34      | 58,62         | 234,46    | 16,30     | 14,38     |
| Jumlah                | 6,033     | 1,082          | 13             | 12,04 | 29,00     | 38,72     | 3.603,05      | 14.412,20 | 486,90    | 873,69    |
| rata - rata emp       |           |                |                | 0,42  | 1,00      | 1,34      |               |           |           |           |

*Sumber: Hasil perhitungan, 2015*

| aber 111 1 ermangan 111au paua uan negara penangan pinas penintaun 1 aua nyar uaan uengan em |       | Volume (kend) |                |          | Nilai emp |           | Volume                          | Volume     | Kecepatan | $\mathsf{P}$ + + $\mathsf{P}$ . $\mathsf{P}$ , $\mathsf{P}$<br>Kepadatan |
|----------------------------------------------------------------------------------------------|-------|---------------|----------------|----------|-----------|-----------|---------------------------------|------------|-----------|--------------------------------------------------------------------------|
| JAM                                                                                          | MC    | LV            | <b>HV</b>      | $\rm MC$ | LV        | <b>HV</b> | $\frac{\text{(smp/15menit)}}{}$ | (SMP/ Jam) | (km/iam)  | (smp/km)                                                                 |
| $06.17.33 - 06.19.16$                                                                        | 24    | 15            | $\theta$       | 0,42     | 1,00      | 1,34      | 24,96                           | 99,84      | 20,55     | 4,86                                                                     |
| $06.41.57 - 06.43.47$                                                                        | 146   | 134           | $\theta$       | 0,42     | 1,00      | 1,34      | 194,59                          | 778,36     | 17,98     | 43,30                                                                    |
| $07.8.49 - 07.10.33$                                                                         | 63    | 72            | 3              | 0,42     | 1,00      | 1,34      | 102,15                          | 408,60     | 16,98     | 24,06                                                                    |
| $07.19.1 - 07.20.43$                                                                         | 53    | 52            | $\overline{0}$ | 0,42     | 1,00      | 1,34      | 74,00                           | 295,98     | 16,05     | 18,44                                                                    |
| 07.23.42 - 07.25.36                                                                          | 42    | 36            | $\theta$       | 0,42     | 1,00      | 1,34      | 53,43                           | 213,72     | 17,12     | 12,48                                                                    |
| $07.34.33 - 07.37.16$                                                                        | 138   | 68            | $\theta$       | 0,42     | 1,00      | 1,34      | 125,27                          | 501,08     | 17,12     | 29,27                                                                    |
| 07.44.44 - 07.47.48                                                                          | 63    | 45            | $\theta$       | 0,42     | 1.00      | 1,34      | 71,15                           | 284,58     | 17,87     | 15,93                                                                    |
| $08.1.56 - 08.3.37$                                                                          | 55    | 36            | $\theta$       | 0,42     | 1,00      | 1,34      | 58,83                           | 235,30     | 28,74     | 8,19                                                                     |
| $08.9.19 - 08.11.11$                                                                         | 57    | 41            | $\theta$       | 0,42     | 1,00      | 1,34      | 64,66                           | 258,62     | 28,74     | 9,00                                                                     |
| $08.34.19 - 08.35.56$                                                                        | 34    | 22            | $\mathbf{1}$   | 0,42     | 1.00      | 1,34      | 37,45                           | 149,78     | 21,98     | 6,81                                                                     |
| 08.41.17 - 08.42.57                                                                          | 47    | 48            | 2              | 0,42     | 1,00      | 1,34      | 70,18                           | 280,70     | 21,98     | 12,77                                                                    |
| 11.24.28 - 11.27.8                                                                           | 102   | 80            | $\overline{0}$ | 0,42     | 1,00      | 1,34      | 122,33                          | 489,32     | 17,32     | 28,25                                                                    |
| 12.5.21 - 12.7.31                                                                            | 67    | 60            | 1              | 0,42     | 1,00      | 1,34      | 89,14                           | 356,56     | 15,98     | 22,31                                                                    |
| 12.49.2 - 12.51.21                                                                           | 25    | 49            | $\overline{2}$ | 0,42     | 1,00      | 1,34      | 62,05                           | 248,18     | 15,61     | 15,90                                                                    |
| $13.0.9 - 13.2.0$                                                                            | 48    | 62            | $\theta$       | 0,42     | 1,00      | 1,34      | 81,92                           | 327,68     | 18,56     | 17,66                                                                    |
| 13.17.2 - 13.19.1                                                                            | 102   | 84            | 3              | 0,42     | 1,00      | 1,34      | 130,34                          | 521,34     | 19,74     | 26,41                                                                    |
| $15.30.0 - 15.30.40$                                                                         | 11    | 16            | $\overline{0}$ | 0,42     | 1,00      | 1,34      | 20,57                           | 82,26      | 15,41     | 5,34                                                                     |
| 15.56.6 - 15.58.37                                                                           | 35    | 24            | $\mathbf{1}$   | 0,42     | 1,00      | 1,34      | 39,86                           | 159,44     | 14,61     | 10,91                                                                    |
| $16.1.11 - 16.4.46$                                                                          | 86    | 69            | $\theta$       | 0,42     | 1,00      | 1,34      | 104,69                          | 418,76     | 13,01     | 32,19                                                                    |
| $16.8.21 - 16.11.1$                                                                          | 103   | 78            | $\theta$       | 0,42     | 1,00      | 1,34      | 120,75                          | 482,98     | 13,01     | 37,12                                                                    |
| 16.18.51 - 16.22.26                                                                          | 77    | 56            | $\theta$       | 0,42     | 1,00      | 1,34      | 87,96                           | 351,82     | 12,96     | 27,15                                                                    |
| $16.30.0 - 16.31.27$                                                                         | 44    | 30            | $\overline{2}$ | 0,42     | 1,00      | 1,34      | 50,93                           | 203,72     | 13,58     | 15,00                                                                    |
| 16.34.4 - 16.35.16                                                                           | 48    | 37            | $\theta$       | 0,42     | 1,00      | 1,34      | 56,92                           | 227,68     | 13,58     | 16,77                                                                    |
| 16.39.31 - 16.41.49                                                                          | 66    | 63            | $\theta$       | 0,42     | 1.00      | 1,34      | 90,39                           | 361,56     | 13,58     | 26,62                                                                    |
| 16.48.31 - 16.50.22                                                                          | 44    | 46            | $\theta$       | 0,42     | 1,00      | 1,34      | 64,26                           | 257,04     | 12,31     | 20,88                                                                    |
| $17.0.0 - 17.0.52$                                                                           | 76    | 68            | 2              | 0,42     | 1,00      | 1,34      | 102,21                          | 408,84     | 12,61     | 32,42                                                                    |
| 17.9.28 - 17.11.46                                                                           | 54    | 78            | $\theta$       | 0,42     | 1,00      | 1,34      | 100,41                          | 401,64     | 12,61     | 31,85                                                                    |
| 17.12.50 - 17.14.36                                                                          | 66    | 71            | 2              | 0,42     | 1,00      | 1,34      | 101,06                          | 404,24     | 12,61     | 32,06                                                                    |
| 17.52.18 - 17.54.27                                                                          | 13    | 16            | $\theta$       | 0,42     | 1,00      | 1,34      | 21,40                           | 85,58      | 16,59     | 5,16                                                                     |
| Jumlah                                                                                       | 1,789 | 1,556         | 19             | 12,04    | 29,00     | 38,72     | 2.323,80                        | 9.295,20   | 488,79    | 589,11                                                                   |
| rata - rata emp                                                                              |       |               |                | 0,42     | 1,00      | 1,34      |                                 |            |           |                                                                          |

Tabel 11. Perhitungan Arus pada saat terjadi penutupan pintu perlintasan Pada lajur dalam dengan emp *Headway*

*Sumber: Hasil perhitungan, 2015*

Berikut adalah contoh pengisian tabel perhitungan gelombang kejut, diambil contoh pada pukul 06.17.33 -

06.19.16 lajur luar

(1) Volume kendaraan saat pintu perlintasan dibuka

 $V_a = 160,42 \, \text{smp/jam}$  (tabel 10)

(2) Volume kendaraan saat pintu perlintasan ditutup

$$
V_b = 0 \, smp/jam \tag{table 10}
$$

(3) Volume maksimum pada lajur luar di peroleh dengan metode *Greenshield*

```
V_c = V_M = 1827,96 \, \text{smp/jam}
```
- (4) Kerapatan kendaraan saat pintu perlintasan dibuka
	- $D_a = 8.45 \, \text{smp/km}$  (tabel 10)
- (5) Kerapatan jenuh pada lajur luar di peroleh dengan metode *Greenshield*  $D_b = D_i = 343,57 \, \text{smp/km}$
- (6) Volume maksimum pada lajur luar di peroleh dengan metode *Greenshield*

 $D_c = D_M = 171,78 \, \text{smp/km}$ 

(7) Kecepatan gelombang kejut ωab :

$$
\omega_{AB} = -\frac{V_A}{D_B - D_A} = -\frac{160,42}{343,57 - 8,45} = -0,4787 \text{ km/jam}
$$

(8) Kecepatan gelombang kejut  $\omega_{cb}$ :

$$
\omega_{\rm CB} = -\frac{V_{\rm C}}{D_{\rm B}-D_{\rm C}} = -\frac{1827,96}{343,57-171,78} = -10,6411 \text{ km/jam}
$$

(9) Kecepatan gelombang kejut  $\omega_{ac}$ :

$$
\omega_{AC} = \frac{v_C - v_A}{D_C - D_A} = \frac{1827,96 - 160,42}{171,78 - 8,45} = 10,2096 \text{ km/jam}
$$

(10) Durasi penutupan pintu perlintasan:

$$
r = 103 \text{ detik}
$$
 (diperoleh dari survey lapangan)

(11) Interval waktu antara  $t_2-t_3 = t_a$ :

$$
t_a = r \left| \frac{\omega_{AB}}{\omega_{CB} - \omega_{AB}} \right| = 103 \left| \frac{-0.4787}{-10.6411 + 0.4787} \right| = 4.85
$$
 detik

(12) Panjang antrian maksimum:

$$
Q_M = \frac{r}{3600} \cdot \left| \frac{\omega_{CB} - \omega_{AB}}{\omega_{CB} - \omega_{AB}} \right| = 0.014 \text{ km}
$$

(13) Waktu penormalan  $t_2-t_4$ :

$$
T = \frac{r \cdot \omega_{AB}}{(\omega_{CB} - \omega_{AB})} \cdot \left| \frac{\omega_{CB}}{\omega_{AC}} + 1 \right| = 9.91 \text{ detik}
$$

Selanjutnya disajikan pada tabel 12 dan tabel 13.

## Tabel 12. Hasil Analisa Gelombang Kejut (*Shock Wave*) pada lajur luar dengan emp *Headway*

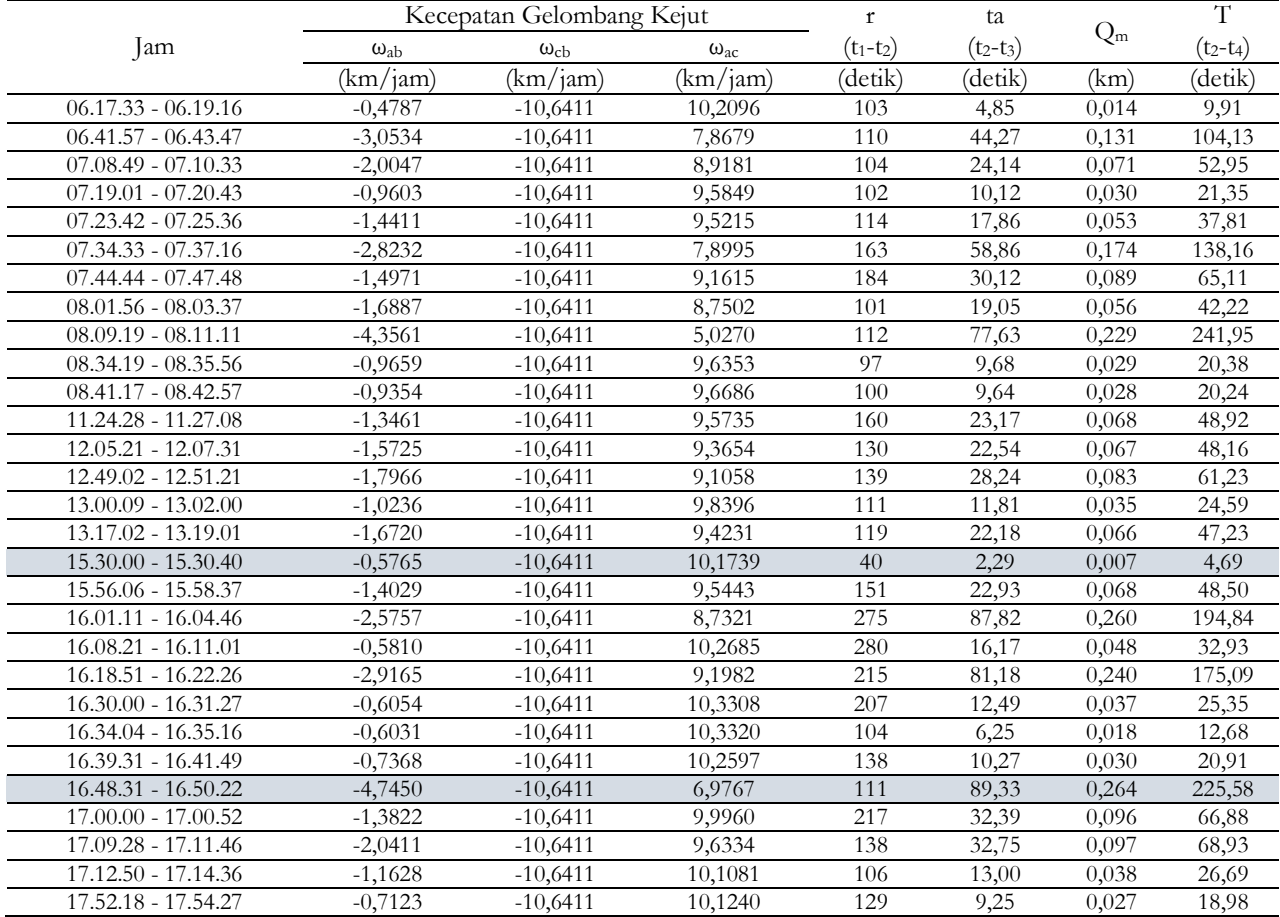

|                       |               | Kecepatan Gelombang Kejut |                   | $\mathbf{r}$ | ta          |       | T           |
|-----------------------|---------------|---------------------------|-------------------|--------------|-------------|-------|-------------|
| Jam                   | $\omega_{ab}$ | $\omega_{cb}$             | $\omega_{\rm ac}$ | $(t_1-t_2)$  | $(t_2-t_3)$ | $Q_m$ | $(t_2-t_4)$ |
|                       | (km/jam)      | (km/jam)                  | (km/jam)          | (detik)      | (detik)     | (km)  | (detik)     |
| $06.17.33 - 06.19.16$ | $-0,4776$     | $-12,2010$                | 11,8037           | 103          | 4,20        | 0,014 | 8,53        |
| $06.41.57 - 06.43.47$ | $-4,5625$     | $-12,2010$                | 8,2721            | 110          | 65,70       | 0,223 | 162,61      |
| $07.08.49 - 07.10.33$ | $-2,1524$     | $-12,2010$                | 10,8135           | 104          | 22,28       | 0,075 | 47,41       |
| $07.19.01 - 07.20.43$ | $-1,5143$     | $-12,2010$                | 11,3990           | 102          | 14,45       | 0,049 | 29,92       |
| $07.23.42 - 07.25.36$ | $-1,0611$     | $-12,2010$                | 11,5509           | 114          | 10,86       | 0,037 | 22,33       |
| $07.34.33 - 07.37.16$ | $-2,7140$     | $-12,2010$                | 10,3476           | 163          | 46,63       | 0,158 | 101,61      |
| 07.44.44 - 07.47.48   | $-1,4375$     | $-12,2010$                | 11,2092           | 184          | 24,57       | 0,083 | 51,32       |
| $08.01.56 - 08.03.37$ | $-1,1438$     | $-12,2010$                | 10,8299           | 101          | 10,45       | 0,035 | 22,22       |
| $08.09.19 - 08.11.11$ | $-1,2622$     | $-12,2010$                | 10,6816           | 112          | 12,92       | 0,044 | 27,68       |
| 08.34.19 - 08.35.56   | $-0,7233$     | $-12,2010$                | 11,5355           | 97           | 6,11        | 0,021 | 12,58       |
| $08.41.17 - 08.42.57$ | $-1,3956$     | $-12,2010$                | 10,8750           | 100          | 12,92       | 0,044 | 27,41       |
| 11.24.28 - 11.27.08   | $-2,6357$     | $-12,2010$                | 10,3633           | 160          | 44,09       | 0,149 | 96,00       |
| 12.05.21 - 12.07.31   | $-1,8611$     | $-12,2010$                | 11,2047           | 130          | 23,40       | 0,079 | 48,88       |
| 12.49.02 - 12.51.21   | $-1,2534$     | $-12,2010$                | 11,6057           | 139          | 15,91       | 0,054 | 32,65       |
| $13.00.09 - 13.02.00$ | $-1,6698$     | $-12,2010$                | 10,9437           | 111          | 17,60       | 0,060 | 37,22       |
| 13.17.02 - 13.19.01   | $-2,7806$     | $-12,2010$                | 9,7288            | 119          | 35,13       | 0,119 | 79,18       |
| 15.30.00 - 15.30.40   | $-0,3944$     | $-12,2010$                | 12,0324           | 40           | 1,34        | 0,005 | 2,69        |
| 15.56.06 - 15.58.37   | $-0,7855$     | $-12,2010$                | 11,9272           | 151          | 10,39       | 0,035 | 21,02       |
| 16.01.11 - 16.04.46   | $-2,3045$     | $-12,2010$                | 11,8527           | 275          | 64,04       | 0,217 | 129,96      |
| $16.08.21 - 16.11.01$ | $-2,7322$     | $-12,2010$                | 11,7709           | 280          | 80,79       | 0,274 | 164,54      |
| 16.18.51 - 16.22.26   | $-1,8839$     | $-12,2010$                | 11,9428           | 215          | 39,26       | 0,133 | 79,37       |
| $16.30.00 - 16.31.27$ | $-1,0242$     | $-12,2010$                | 11,9760           | 207          | 18,97       | 0,064 | 38,30       |
| 16.34.04 - 16.35.16   | $-1,1550$     | $-12,2010$                | 11,9446           | 72           | 7,53        | 0,026 | 15,22       |
| 16.39.31 - 16.41.49   | $-1,9306$     | $-12,2010$                | 11,7439           | 138          | 25,94       | 0,088 | 52,89       |
| 16.48.31 - 16.50.22   | $-1,3317$     | $-12,2010$                | 12,1745           | 111          | 13,60       | 0,046 | 27,23       |
| $17.00.00 - 17.00.52$ | $-2,2528$     | $-12,2010$                | 12,0231           | 217          | 49,14       | 0,167 | 99,01       |
| 17.09.28 - 17.11.46   | $-2,2062$     | $-12,2010$                | 12,0275           | 138          | 30,46       | 0,103 | 61,36       |
| 17.12.50 - 17.14.36   | $-2,2230$     | $-12,2010$                | 12,0259           | 106          | 23,62       | 0,080 | 47,58       |
| 17.52.18 - 17.54.27   | $-0,4100$     | $-12,2010$                | 11,9786           | 129          | 4,49        | 0,015 | 9,05        |

Tabel 13. Hasil Analisa Gelombang Kejut (*Shock Wave*) pada lajur dalam dengan emp *Headway*

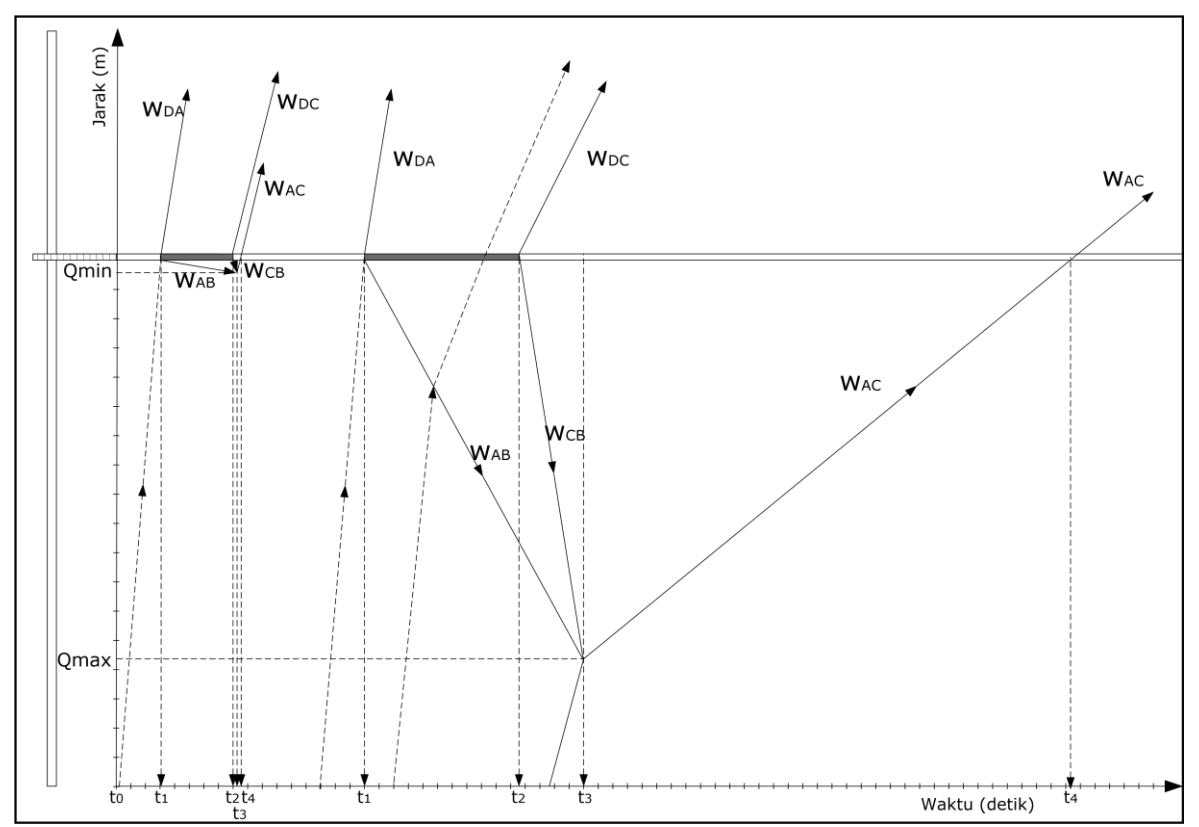

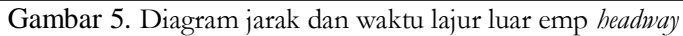

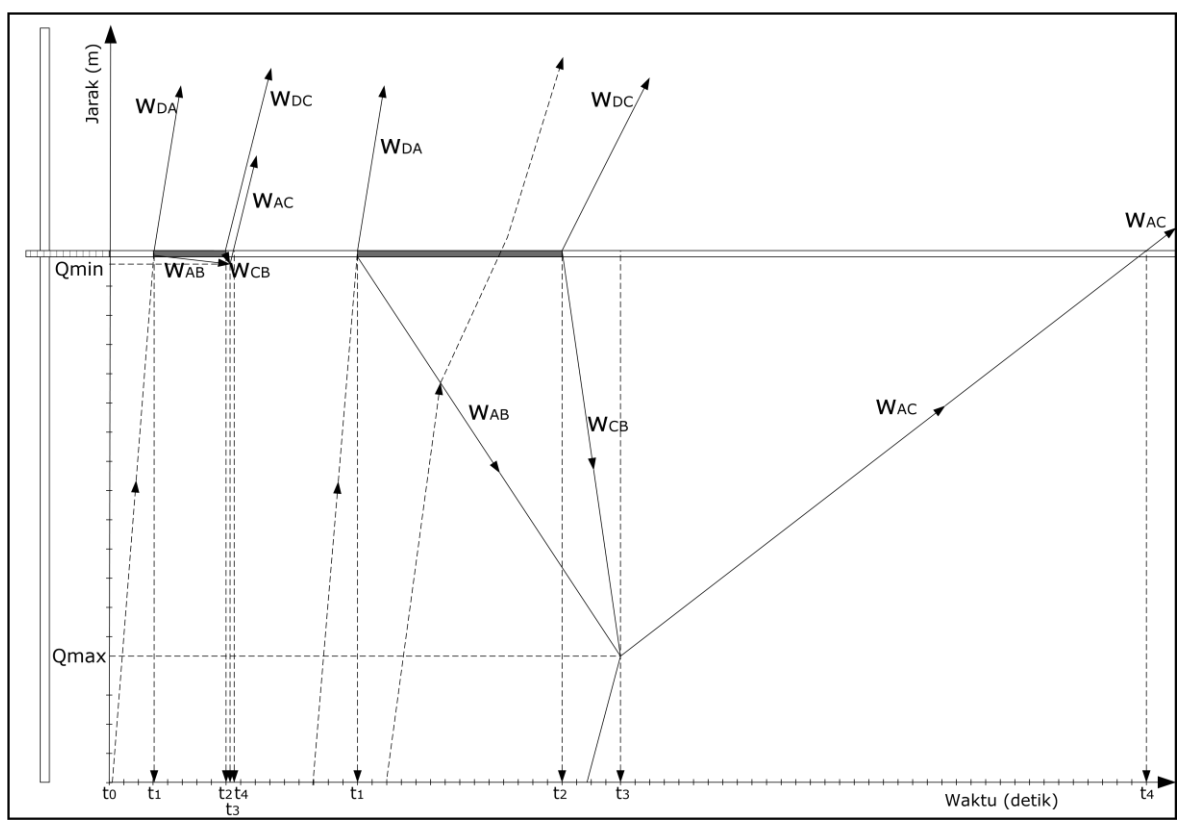

Gambar 6. Diagram jarak dan waktu lajur dalam emp *headway*

Dari gambar 5 dan 6 dapat dijelaskan bahwa pada saat to - t<sub>1</sub> yaitu pada saat belum adanya hambatan terdapat arus A dan terbentuk gelombang kejut ω<sub>DA</sub> (gelombang kejut maju bentukan). Arus sampai pada  $t_1$  (pintu perlintasan ditutup), terbentuk arus baru yaitu arus B, di sini terbentuk gelombang kejut  $\omega_{AB}$ (gelombang kejut mundur bentukan) yang terus ada hingga arus B mencapai t3. Pada saat arus B mencapai t<sup>2</sup> (pintu perlintasan dibuka) terjadi arus baru, yaitu arus C disini terbentuk gelombang kejut baru yaitu gelombang kejut  $\omega_{CB}$  (gelombang kejut mundur pemulihan) dan gelombang kejut  $\omega_{DC}$ (gelombang kejut maju pemulihan). Kemudian saat  $\omega_{AB}$  dan  $\omega_{CB}$  mencapai t<sub>3</sub>, terbentuk gelombang kejut baru yaitu gelombang kejut  $\omega_{AC}$  (gelombang kejut maju pemulihan). Kondisi arus akan tetap sama hingga mencapai pintu perlintasan ditutup kembali.

## **KESIMPULAN DAN SARAN**

#### **Kesimpulan**

Setelah dilakukan analisa dapat diambil kesimpulan :

- 1. Perhitungan emp menggunakan analisa *Headway* di perlintasan kereta api Purwosari (arah pergerakan lalu lintas dari barat ke timur) pada ruas Jalan Slamet Riyadi Surakarta mendapatkan nilai emp MC = 0,42 dan HV =  $1,34$ .
- 2. Permodelan matematis antara arus, kecepatan dan kepadatan dengan metode *greenshield* diperoleh hasil:

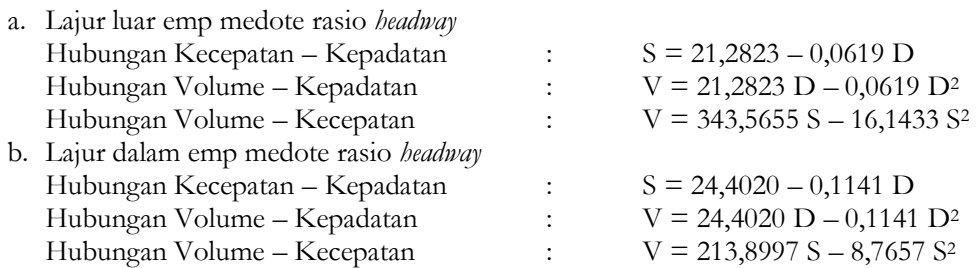

3. Dengan metode *greenshield* diperoleh hubungan matematis antara arus, kecepatan, dan kepadatan. Selanjutanya dari data tersebut digunakan untuk menghitung nilai gelombang kejut ωab, ωcb, ωac. Nilai gelombang kejut yang diperoleh adalah sebahai berikut:

- a. Pada lajur luar perhitungan menggunakan emp *headway* gelombang kejut terbesar terjadi pada pukul 16.48.31 dengan nilai ωab= -4,745 km/jam, ωcb= -10,641 km/jam dan ωac= 6,977 km/jam dengan tundaan sebesar 0,264 km dan waktu penormalan sebesar 3.76 menit.
- b. Pada lajur dalam perhitungan menggunakan emp *headway* gelombang kejut terbesar terjadi pada pukul 16.08.21 dengan nilai ωab= -2.732 km/jam, ωcb= -12.201 km/jam dan ωac= 11,771 km/jam dengan tundaan sebesar 0,274 km dan waktu penormalan sebesar 2,74 menit.

#### **Saran**

1. Perlu dilakukan rekayasa lalu lintas untuk memperkecil gelombang kejut yang terjadi dan mengurangi kemacetan yang terjadi di lokasi penelitian.

### **REFERENSI**

- Anisa, Satningtyas Indraswari. 2014. *Pengaruh Penyempitan Jalan Terhadap Karakteristik Lalu lintas (Studi Kasus : Pembangunan Fly Over Di Jalan Raya Palur KM 7,5).* Surakarta : Skripsi Jurusan Teknik Sipil Universitas Sebelas Maret Surakarta.
- Anonim. 1997. *Manual Kapasitas Jalan Indonesia (MKJI) 1997*. Jakarta: Direktorat Jenderal Bina Marga Departemen Pekerjaan Umum RI.
- Christy, Alty Andiani. 2013. *Studi Penetapan Nilai Ekuivalencsi Mobil Penumpang (EMP) Kendaraan Bermotor Menggunakan Metode Time Headway dan Aplikasinya Untuk Menghitung Kinerja Ruas Jalan (Kasus Pada Ruas Jalan Raya Solo-Sragen Km.12)*. Surakarta : Skripsi Jurusan Teknik Sipil Universitas Sebelas Maret Surakarta.
- Depdikbud. 1993. *Kamus Besar Bahasa Indonesia.* Jakarta: Balai Pustaka
- Ofyar, Z Tamin. 2000. *Perencanaan dan Pemodelan Transportasi*. Bandung : ITB.
- Salter, R.J. 1983. *Highway Traffic Analysis and Design*. Macmillan Press Ltd. London and Basingstoke.
- Said. 2004. *Kajian Satu PersimpanganSebidang jalan dan Jalan Rel.* Bandung : Institut Teknologi Bandung.
- Setianingsih, Ika. 2007. *Karakteristik Lalu Lintas pada Persilangan Sebidang Jalan dan Jalan Rel*. Bandung : Institut Teknologi Bandung.
- Pratiwi, Lintang Ayu. 2015. *Studi Gelombang Kejut pada Silang KA Jalan Letjen S. Parman, Balapan dengan Menggunakan EMP atas Dasar Analisa Headway.* Surakarta : Skripsi Jurusan Teknik Sipil Universitas Sebelas Maret Surakarta.